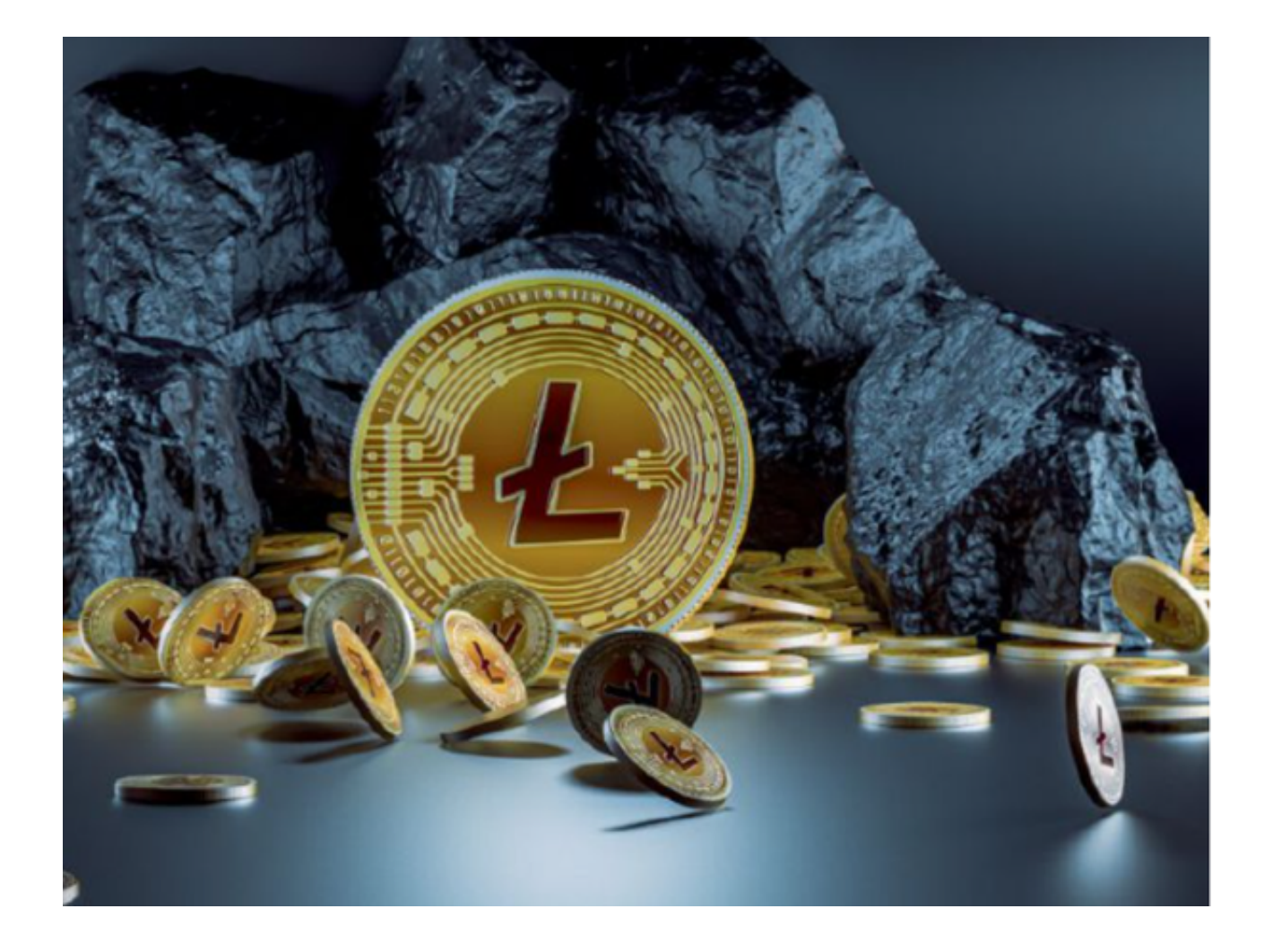

作为第一批山寨币,莱特币对比特币代码进行改进,提高可扩展性,使交易更快 、费用更低。尽管市值无法与比特币相提并论,但作为点对点支付系统,莱特币有 其竞争优势。

 莱特币基金会在2021年11月宣布,通过实时将莱特币转换为美元,可将莱特币作 为通过莱特币VISA借记卡支付的付款方式。此外,部分企业已将莱特币作为支付方 式,包括旅游公司、便利店、房地产代理公司及线上店铺。

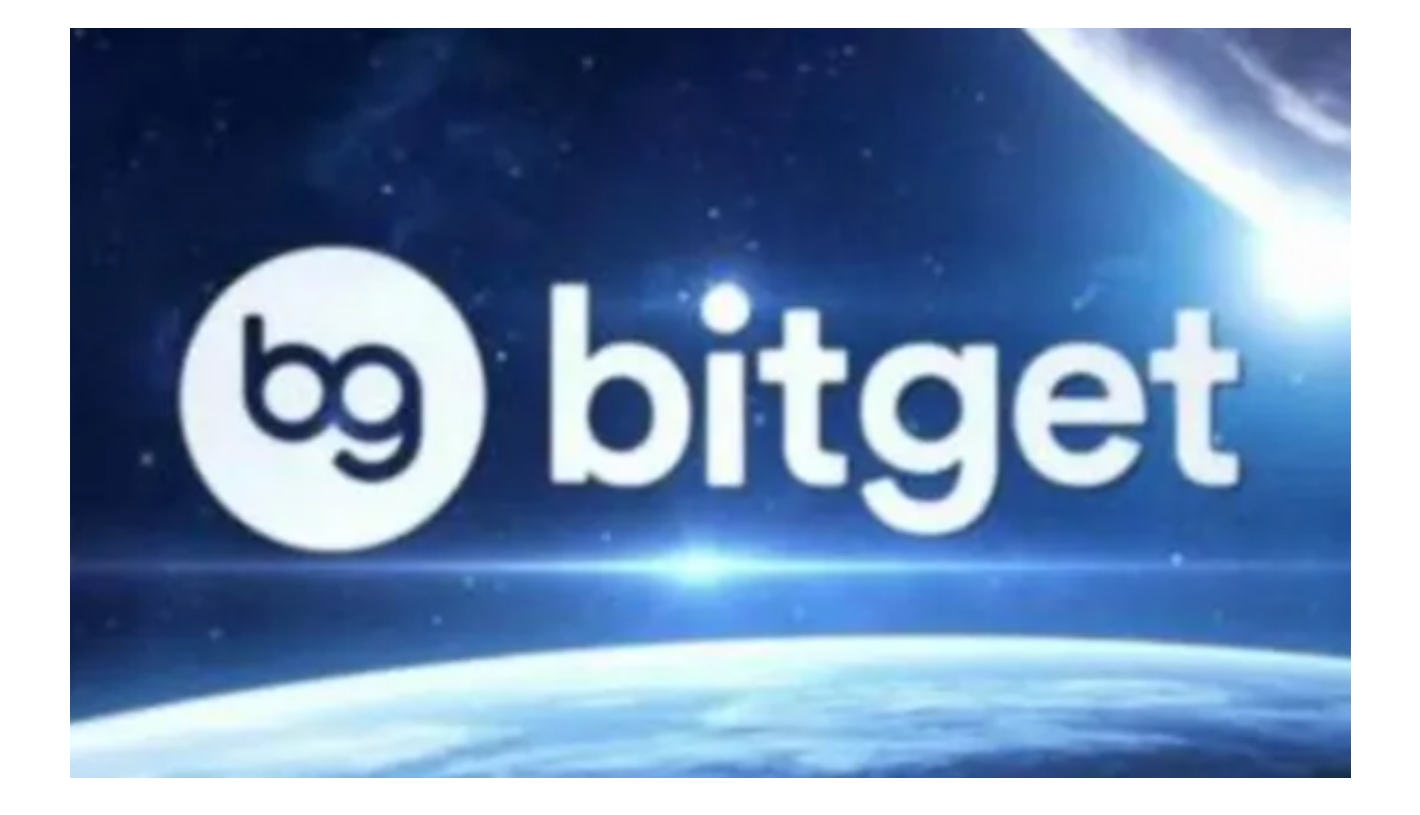

 另一件值得关注的事情是,莱特币网络备受期待的MimbleWimble即将发布。Mi mbleWimble不仅可以混淆交易的钱包地址,还可能使莱特币的TPS翻倍。如果成 功运行,升级可进一步增强莱特币交易的私密性和可替换性。但截至2021年12月 ,主网暂未公布发布日期。

从2017年底开始,币圈经历了一段较长的低迷期,曾经达到2万价格的比特币也 近乎腰斩,莱特币也受到了不小的影响,不过这两年在很多山寨币都死亡的情况下 ,莱特币和比特币等热门币种依旧顽强生存了下来一个原因是它们拥有广泛的用户 基础,另一个原因则是数字货币合约交易模式获得了大批投资者的青睐,除了币圈 投资者,其中不乏来自股票、外汇等其他市场的投资者。

 投资者想要购买莱特币,最简单的办法就是通过交易所来购买。建议投资者可以 使用Bitget交易所, Bitget交易所给用户提供全球的数字资产, 其中包含了以太币 、莱特币、比特币等丰富的数字资产,并且与此同时,还会为用户提供创新的数字 资产价值管理以及金融增值服务。

 Bitget交易所还拥有多元化的研发团队,以金融+技术+安全构成的三角研发体系 支持打造出了独特的数字资产领域Bitget FTS区块链技术驱动引擎, Bitget交易所 的交易费用低廉,用户可以享受更优惠的交易费用,且Bitget交易所的交易深度高 ,用户可以在平台上进行大额交易,满足用户的资金需求。

 投资者可下载Bitget App来简便操作,快捷交易。Bitget App的下载方式为:打 开Bitget交易所的官方网址,在网页的顶部,你会看到一个下载的选项,点击它进 入下载页面。在下载页面上,你会看到苹果和安卓两个选项,选择适用于你手机系 统的版本,并点击下载按钮,系统会提示你进行下载确认,下载完成后,你可以在 手机上找到并安装Bitget的APP,安装成功后,打开APP并按照指示进行注册和登 录。